# 200 CALCULS POUR RÉUSSIR UN DIAGNOSTIC FINANCIER

## Pascale RECROIX en poche 4e édition 2022

Toutes les mesures à prendre pour assurer la survie, le redressement et le développement de l'entreprise par la mise en place d'une nouvelle stratégie

- **Repérer et identifier les symptômes** de dysfonctionnement
- Mettre en œuvre une thérapeutique adaptée
- Maîtriser toutes les formules de calcul d'un diagnostic financier

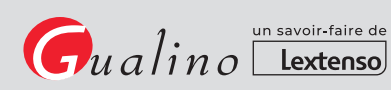

# 200 CALCULS POUR RÉUSSIR UN DIAGNOSTIC FINANCIER

## Pascale RECROIX en poche 4e édition 2022

Toutes les mesures à prendre pour assurer la survie, le redressement et le développement de l'entreprise par la mise en place d'une nouvelle stratégie

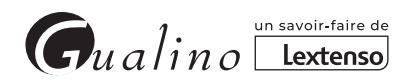

#### Du même auteur, chez le même éditeur :

- **Les 250 écritures comptables les plus** courantes, 2022.
- **C** Les 200 corrections extra-comptables (BIC, IS, IR), 2022.
- DCG 4 Droit fiscal, 3e éd. 2021-2022.
- DCG 6 Finance d'entreprise, 11e éd. 2021-2022.
- DCG 6 Exercices corrigés de Diagnostic financier de l'entreprise, 2e éd. 2020-2021.
- DCG 9 Comptabilité, 2e éd. 2020-2021.
- **O DCG 9 Exercices corrigés de Comptabilité,** 2e éd. 2022.
- **DCG 10 Comptabilité approfondie,** 12e éd. 2021-2022.
- **O DCG 10 Exercices corrigés de Comptabilité** approfondie, 10ª éd. 2022.
- DSCG 2 Finance, 7e éd. 2020-2021.
- **O DSCG 2 Exercices corrigés de Finance.** 3e éd. 2020-2021.

**Pascale Recroix** est Professeur en classes préparatoires au DCG et au DSCG. Elle enseigne le Droit fiscal, la Finance d'entreprise, la Comptabilité et la Comptabilité approfondie.

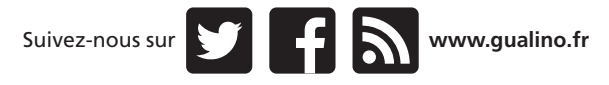

Contactez-nous **gualino@lextenso.fr**

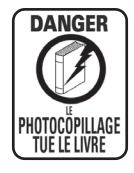

© 2022, Gualino, Lextenso 1, Parvis de La Défense 92044 Paris La Défense Cedex 978-2-297-16977-6 ISSN 1962-6428

# **Sommaire**

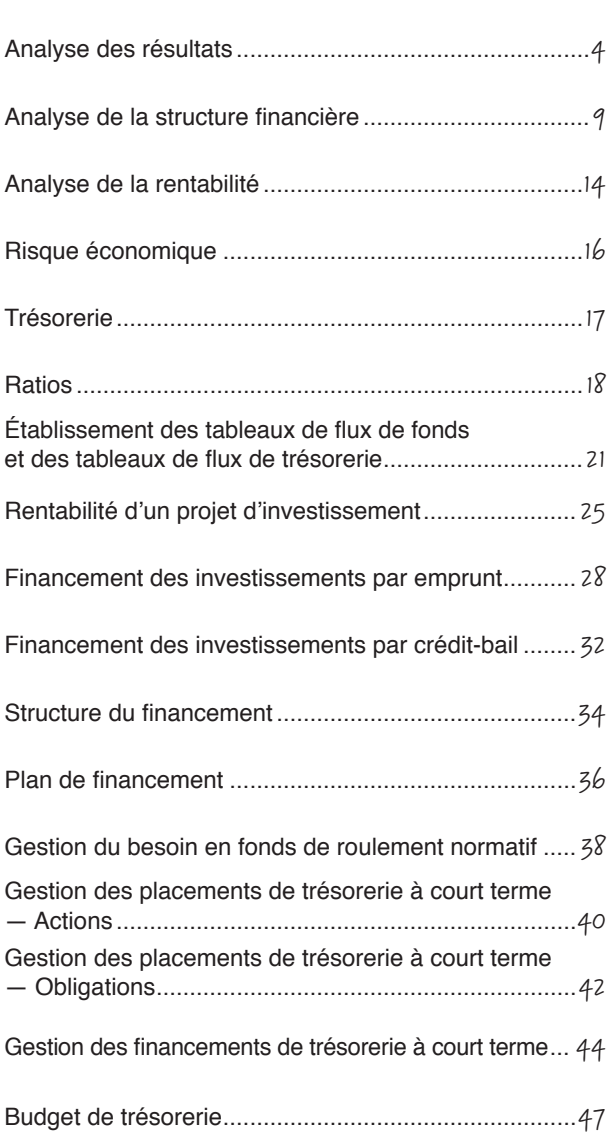

<sup>1</sup> Analyse des résultats

#### **MARGE COMMERCIALE**

- Ventes de marchandises
- Coût d'achat des marchandises vendues
- **= Marge commerciale**

Coût d'achat des marchandises vendues = Achats de marchandises + Variation de stock de marchandises

#### **PRODUCTION DE L'EXERCICE**

Production vendue

- + Production stockée
- + Production immobilisée
- **= Production de l'exercice**

#### VALEUR AJOUTÉE (VA)

Marge commerciale

- + Production de l'exercice
- Consommation de l'exercice

**= VA** 

Consommation de l'exercice = Achats de matières + Variation de stock de matières + Autres achats et charges externes

#### **EXCÉDENT BRUT D'EXPLOITATION (EBE)**

Valeur ajoutée

- + Subventions d'exploitation
- Impôts et taxes
- Charges de personnel
- **= EBE**

#### RÉSULTAT D'EXPLOITATION (RE)

EBE

- + Reprises sur charges et Transferts de charges d'exploitation
- + Autres produits
- Dotations d'exploitation
- Autres charges
- **= RE**

#### **CAPACITÉ D'AUTOFINANCEMENT (CAF)**

#### CAF à partir du résultat net de l'exercice (RNC) - Méthode additive

Résultat net de l'exercice

- + Dotations d'exploitation, financières et exceptionnelles
- Reprises d'exploitation, financières et exceptionnelles
- Plus ou moins-values
- Quote-part des subventions d'investissement
- **= CAF**

±Value = Prix de vente – Valeur nette comptable

#### CAF à partir de l'EBE (méthode préconisée par le Plan comptable général (PCG) - Méthode soustractive

#### EBE

- + Transferts de charges d'exploitation
- + Autres produits
- Autres charges
- ± Quotes-parts de résultat sur opérations faites en commun
- + Produits financiers (sauf reprises)
- Charges financières (sauf dotations)
- + Produits exceptionnels (sauf PV, sauf quote-part de subventions et sauf reprises)
- Charges exceptionnelles (sauf VNC et sauf dotations)
- Participation des salariés
- Impôt sur les bénéfices
- **= CAF**

 $PV = Prix$  de vente ;  $VNC = Value$  nette comptable.

#### **AUTOFINANCEMENT**

- $CAF$
- Dividendes distribués
- **= Autofinancement**

#### MARGE BRUTE D'AUTOFINANCEMENT (MBA) PRÉCONISÉE PAR L'ORDRE DES EXPERTS-COMPTABLES (OEC)

CAF PCG

- Dotations pour dépréciations sur actif circulant
- + Reprises sur dépréciations de l'actif circulant
- Transferts de charges à répartir
- Augmentation des frais d'établissement
- + Impôt sur les plus-values :
- $[(Prix de Vente VNC) \times Taux d'ISI]$
- **= MBA**

### **RÉPARTITION DE LA VALEUR AJOUTÉE**

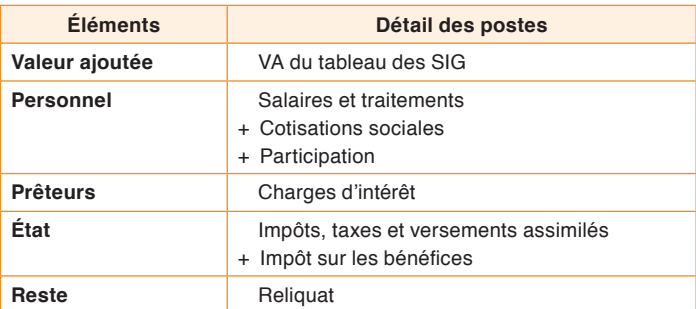

### **RETRAITEMENTS ÉCONOMIQUES**

**Crédit-bail (CB) Retraitement hors bilan**

(Vo – VR)<br>Durée d'utilisation = Dotation aux amortissements (DAP CB)

Redevance

– DAP crédit-bail

**= Frais financiers (FF CB)**

Vo

× Taux d'endettement

**= FF crédit-bail**

Redevance

- $-$  FF CB
- **= DAP crédit-bail**

Vo = Valeur d'origine de l'immobilisation ; VR = Valeur résiduelle

**Personnel extérieur** (donnée dans l'énoncé)

**Subventions d'exploitation reçues en complément de prix de vente**  (figurent dans les produits d'exploitation - compte de résultat)

**Sous-traitance de fabrication** (donnée dans l'énoncé)

#### PRODUCTION DE L'EXERCICE RETRAITÉE

Production de l'exercice PCG

- + Subventions d'exploitation reçues en complément de prix de vente
- Sous-traitance de fabrication
- **= Production de l'exercice retraitée**

### VALEUR AJOUTÉE RETRAITÉE (VA)

VA PCG

- + Redevance crédit-bail
- + Personnel intérimaire
- + Subventions d'exploitation reçues en complément de prix de vente
- **= VA retraitée**

#### **EXCÉDENT BRUT D'EXPLOITATION RETRAITÉ (EBE)**

EBE PCG

- + Redevance crédit-bail
- **= EBE retraité**

#### **RÉSULTAT D'EXPLOITATION RETRAITÉ (RE)**

RE PCG

- + Frais financiers crédit-bail
- **= RE retraité**

#### **CAF RETRAITÉE**

CAF PCG

- + DAP Crédit-bail
- **= CAF retraitée**

#### **RÉSULTAT BRUT D'EXPLOITATION (RBE)**

EBE retraité

- + Autres produits
- Autres charges
- + Escomptes accordés
- Escomptes obtenus

#### **= RBE**

EBE retraité = EBE PCG + Redevances CB

#### **RÉSULTAT NET D'EXPLOITATION (RNE)**

RE retraité

- + Escomptes obtenus
- Escompte accordés

**= RNE** 

 $RF$  retraité =  $RF$   $PCG$  +  $FF$   $CR$ 

#### RÉPARTITION DE LA VALEUR AJOUTÉE ET DES AUTRES REVENUS A REPARTIR AU COUT DES FACTEURS

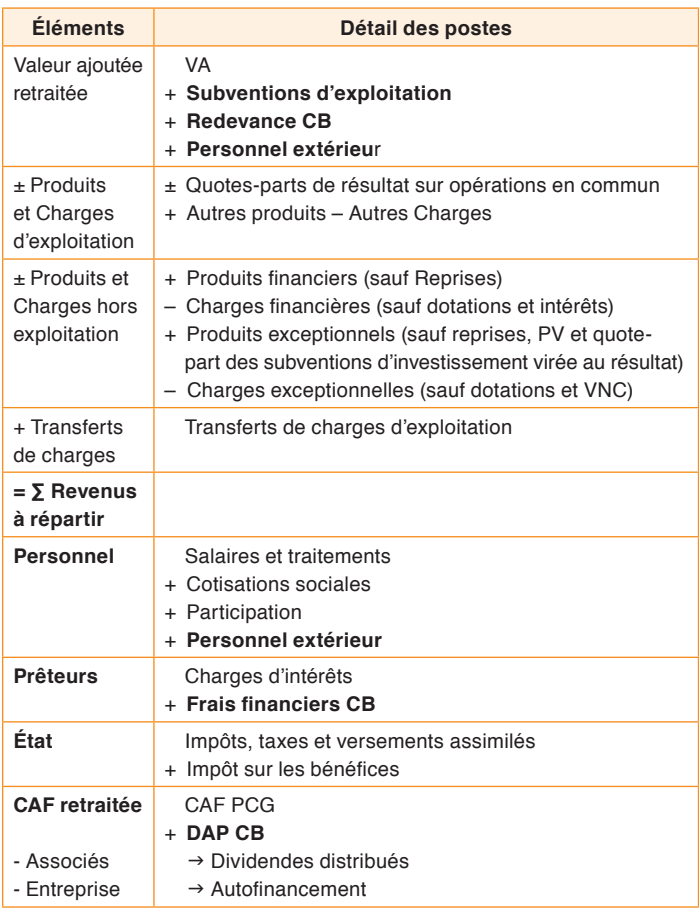

### **ANALYSE** 2 DE LA STRUCTURE FINANCIÈRE

#### **BILAN FONCTIONNEL**

- **Actif**
- **Emplois stables (ES)** 
	- Actif immobilisé **brut**
	- $+$  CAC
	- ICNE sur immobilisations financières et prêts
	- + ECA sur immobilisations et prêts
	- ECP sur immobilisations et prêts
	- **= ES**

#### Actif circulant d'exploitation (ACE)

Stocks **bruts**

- + Avances et acomptes versés
- + Créances clients **brutes**
- + Autres créances d'exploitation
- + ECA sur créances clients
- ECP sur créances clients
- + CCA d'exploitation
- + EENE *(hors bilan)*
- **= ACE**

#### **Actif circulant hors exploitation (ACHE)**

Autres créances hors exploitation

- + Créances sur immobilisations
- + Créances IS
- + Capital souscrit-appelé, non versé
- + VMP **brutes** (sauf VMP négociables)
- + CCA hors exploitation
- + ICNE sur immobilisations financières et prêts
- + ECA sur créances hors exploitation
- ECP sur créances hors exploitation
- **= ACHE**

#### **Trésorerie active (Ta)**

Disponibilités

- + VMP brutes négociables
- **= Ta**

CAC = Charges à répartir sur plusieurs exercices ; ICNE = Intérêts courus non échus ; CCA = Charges constatées d'avance ; EENE = Effets escomptés non échus ; ECA = *É*carts de conversion Actif ; ECP = *É*carts de conversion Passif ; VMP = Valeurs mobilières de placement.

#### **Passif**

#### Ressources stables (RS)

- ∑ Capitaux propres
- Capital non appelé *(Actif du bilan)*
- + Provisions pour risques et charges
- + Amortissements et dépréciations *(Actif du bilan)*
- + Avances conditionnées et cca bloqués
- + Emprunts obligataires
- + Emprunts auprès des établissements de crédit
- + Emprunts et dettes financières divers
- Prime de remboursement des obligations  *(Actif du bilan)*
- ICNE sur emprunts
- Découverts bancaires
- ECA sur emprunts
- + ECP sur emprunts
- **= RS**

#### Passif circulant d'exploitation (PCE)

Avances et acomptes reçus

- + Dettes fournisseurs
- + Dettes fiscales et sociales
- + Autres dettes d'exploitation
- ECA sur dettes fournisseurs
- + ECP sur dettes fournisseurs
- + PCA d'exploitation
- **= PCE**

#### Passif circulant hors exploitation (PCHE)

Dettes sur immobilisations

- + Autres dettes hors exploitation
- + Dette IS
- + PCA hors exploitation
- + ICNE sur emprunts
- ECA sur dettes hors exploitation
- + ECP sur dettes hors exploitation
- **= PCHE**

#### **■ Trésorerie passive (Tp)**

- Découverts bancaires
- + EENE (hors bilan)
- **= Tp**

ICNE = Intérêts courus non échus ; PCA = Produits constatés d'avance ; EENE = Effets escomptés non échus ; ECA = *É*carts de conversion Actif ; ECP = *É*carts de conversion Passif ; cca = Comptes courants d'associés.